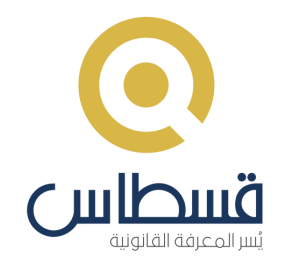

# **دليل المستخدم**

جولة سريعة للتعرف على المزايا والشاشات

شركة القسطاس لتكنولوجيا المعلومات

# **الفهرس**

[نظرة](#page-2-0) عام[ة](#page-2-0)  $\odot$  $\Omega$ الشاشة [الرئيسية](#page-3-0) بدائل [أساليب](#page-4-0) البح[ث](#page-4-0)  $\overline{Q}$  $\bigoplus$ شاشة [النتائج](#page-5-0) - [تشريعات](#page-5-0) شاشة [النتائج](#page-6-0) - [اتفاقيات](#page-6-0) **Endro**  $\hat{\mathbb{R}}$ شاشة [النتائج](#page-7-0) - [أحكام](#page-7-0)  $\bigoplus$ شاشة [النصوص](#page-8-0) - [تشريعات](#page-8-0) شاشة [النصوص](#page-9-0) - [اتفاقيات](#page-9-0) **Endro**  $\hat{\mathcal{R}}$ شاشة [النصوص](#page-10-0) - [أحكام](#page-10-0)  $\mathbb{Q}$ ملفات [البحث](#page-11-0)  $\bullet$ [التنبيهات](#page-12-0) الدعم [والمساعدة](#page-13-0)

انقر على األيقونة للعودة للفهرس الحًقا

 $\sqrt{25}$ 

شركة القسطاس لتكنولوجيا المعلومات

1

 $\Gamma$ . $\Gamma$ 

2.1

 $\Gamma$ . $\mu$ 

 $\Gamma$ . $\epsilon$ 

 $\mathsf{P}$ .1

 $\mu$ . $\Gamma$ 

 $\mu$ <sup>3</sup>

 $\epsilon$ 

 $\ddot{\mathbf{o}}$ 

 $\overline{1}$ 

#### نظرة عامة

### لمحتوى الشامل والمتنوع $\gg$ المحتوى

- محتوى دائم التحديث لكافة التشريعات واالتفاقيات الدولية متاح باللغتين العربية واإلنجليزية
	- حجم غير مسبوق من القرارات القضائية بمختلف الدرجات
	- محتوى شامل لعدة دول عربية ضمن خطة لتغطية العالم العربي

### تقنيات البحث $\widehat{\mathsf{Q}_{\mathsf{F}}}$

- بحث داخل النصوص باستخدام أدوات متنوعة ومتطورة للتصفية وفرز النتائج
- بحث سريع في العناوين التشريعية والقضائية واالتفاقيات الدولية مدعم بخاصية اإلكمال التلقائي
	- أساليب بحث مساندة وتصنيفات تختلف حسب مجال البحث

#### $\left\{ \begin{matrix} 0 \\ 0 \end{matrix} \right\}$ االرتباطات وآليات تفسير النصوص

- عرض لكافة المعلومات الهامة المؤثرة في داللة النص وحجيته
- رصد للتشريعات العربية المقارنة وعرضها بشكل تقابلي أو تسلسلي
	- تتبع للمراحل التاريخية للتعديالت التشريعية
	- رصد للتطبيقات القضائية على النصوص القانونية

### التنظيم والمشاركة  $\beta$

- مساحة خاصة بالمستخدم لتنظيم الملفات وحفظ النصوص والمالحظات
	- خاصية مشاركة الملفات لتسهيل التعاون بين الزمالء
		- تحميل وطباعة النصوص بصيغة PDF أو Word

#### تطبيق الهواتف الذكية

متوفر من خالل Store App و Play Google

<span id="page-2-0"></span>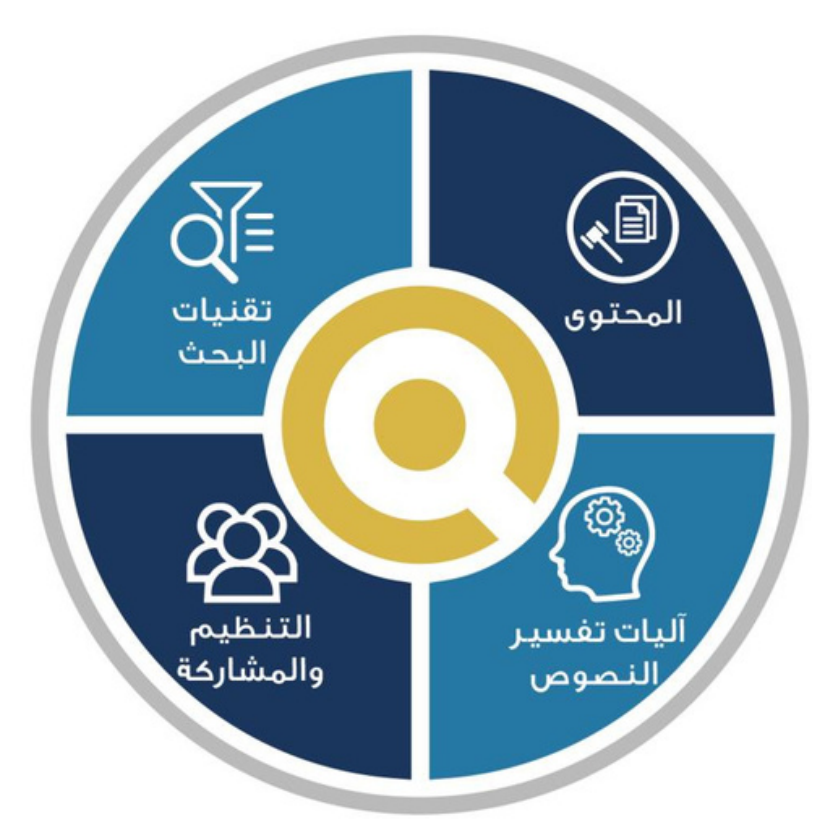

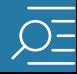

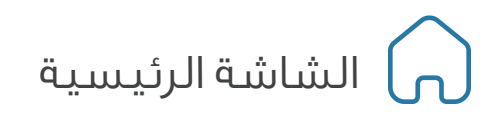

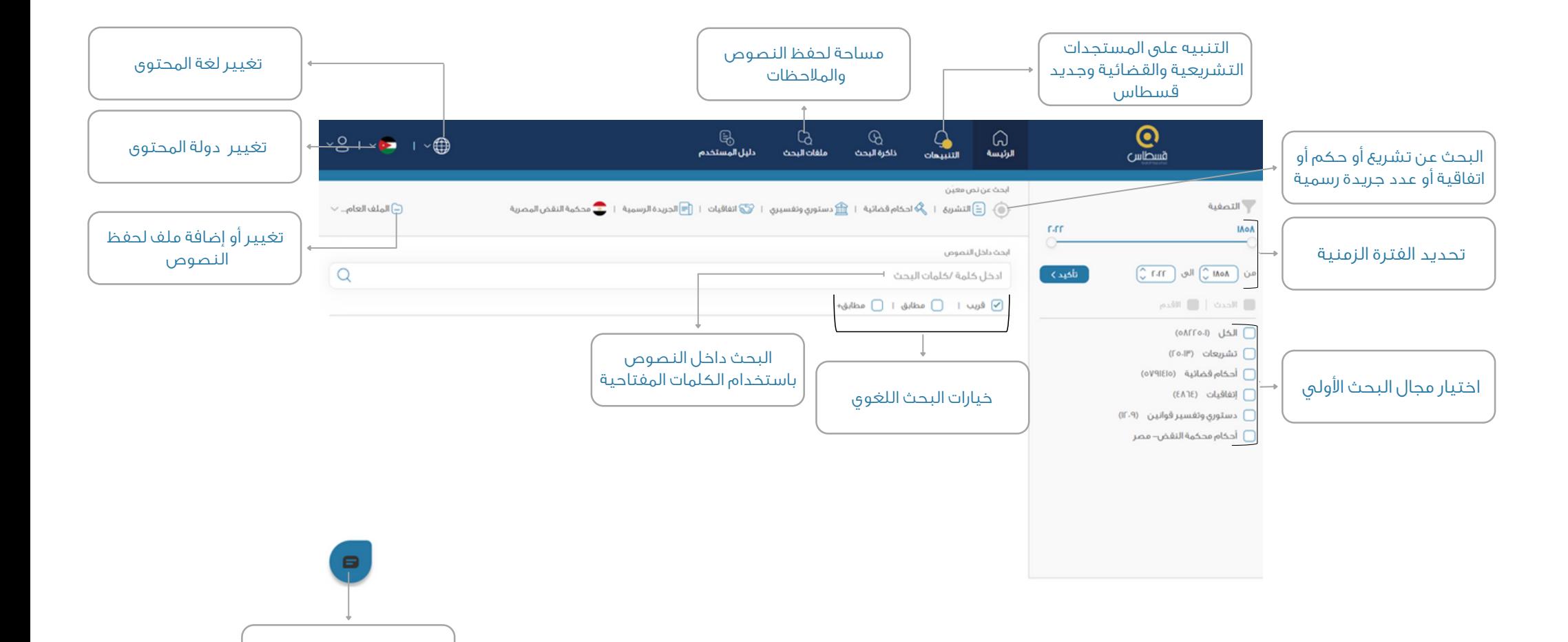

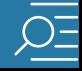

الدعم والمساعدة

<span id="page-3-0"></span>1

## بدائل أساليب البحث  $\bigcirc$

<span id="page-4-0"></span>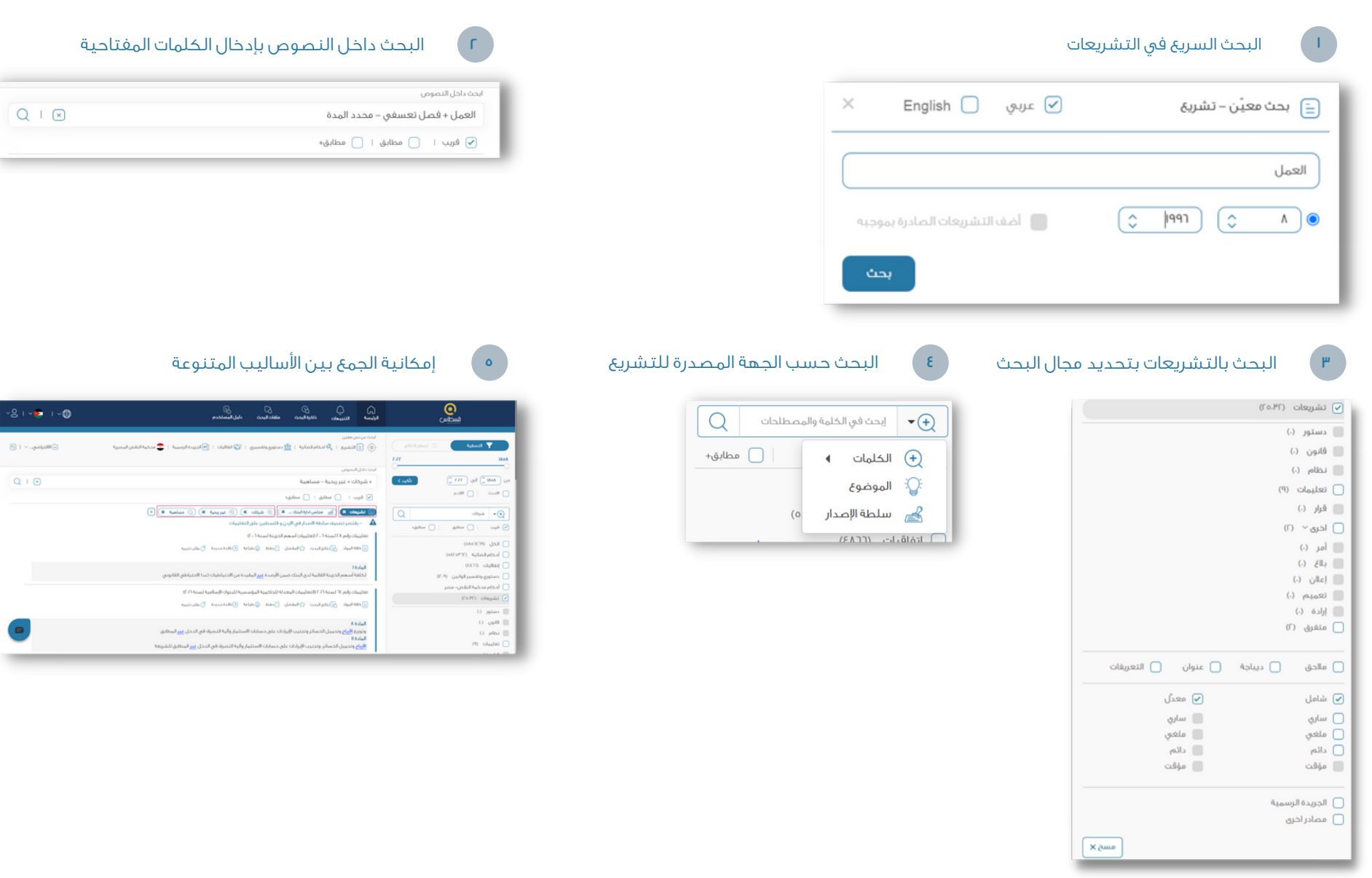

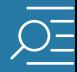

<span id="page-5-0"></span>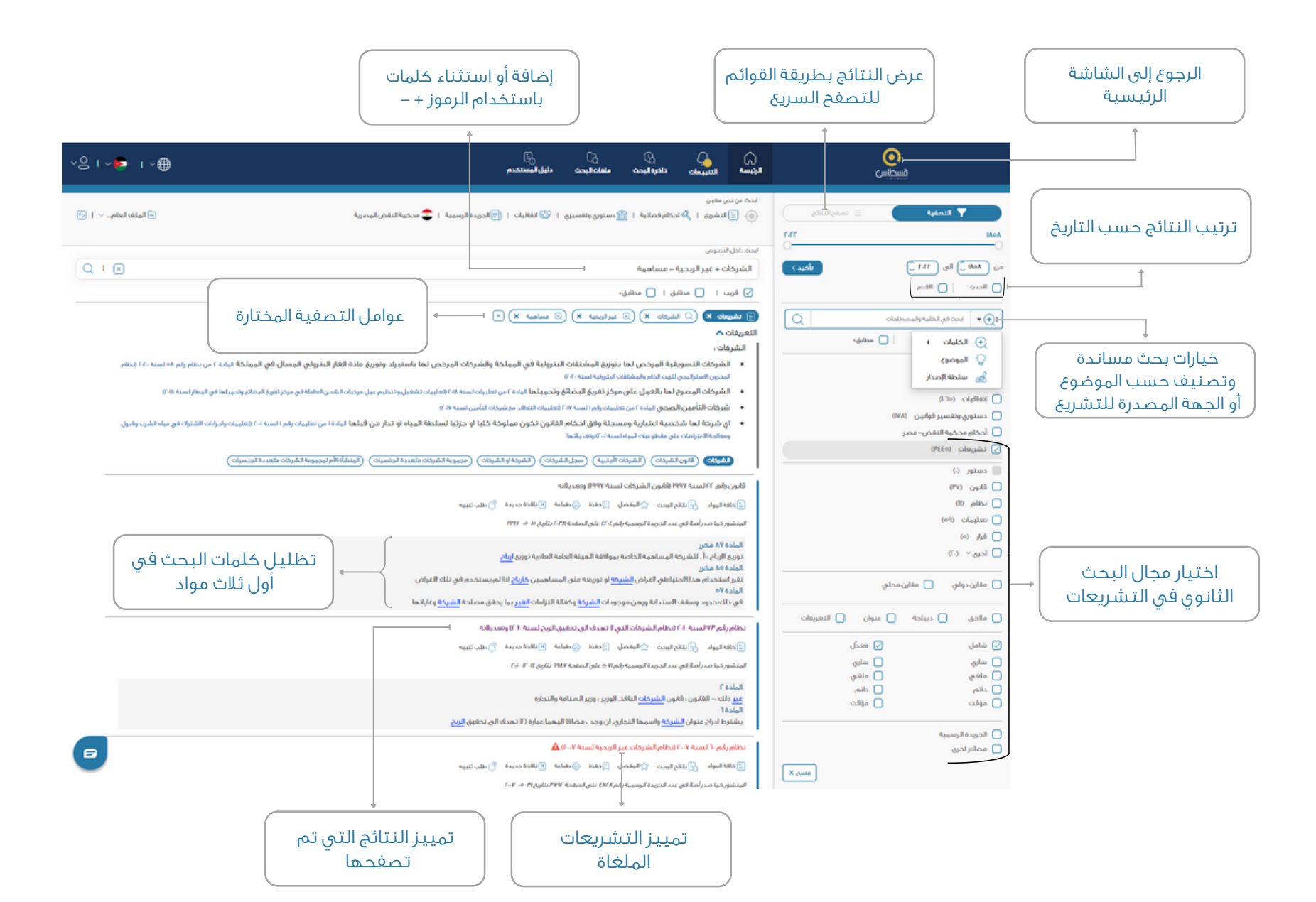

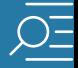

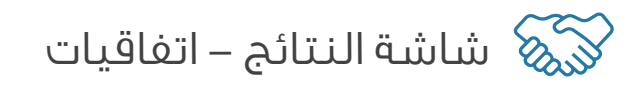

<span id="page-6-0"></span>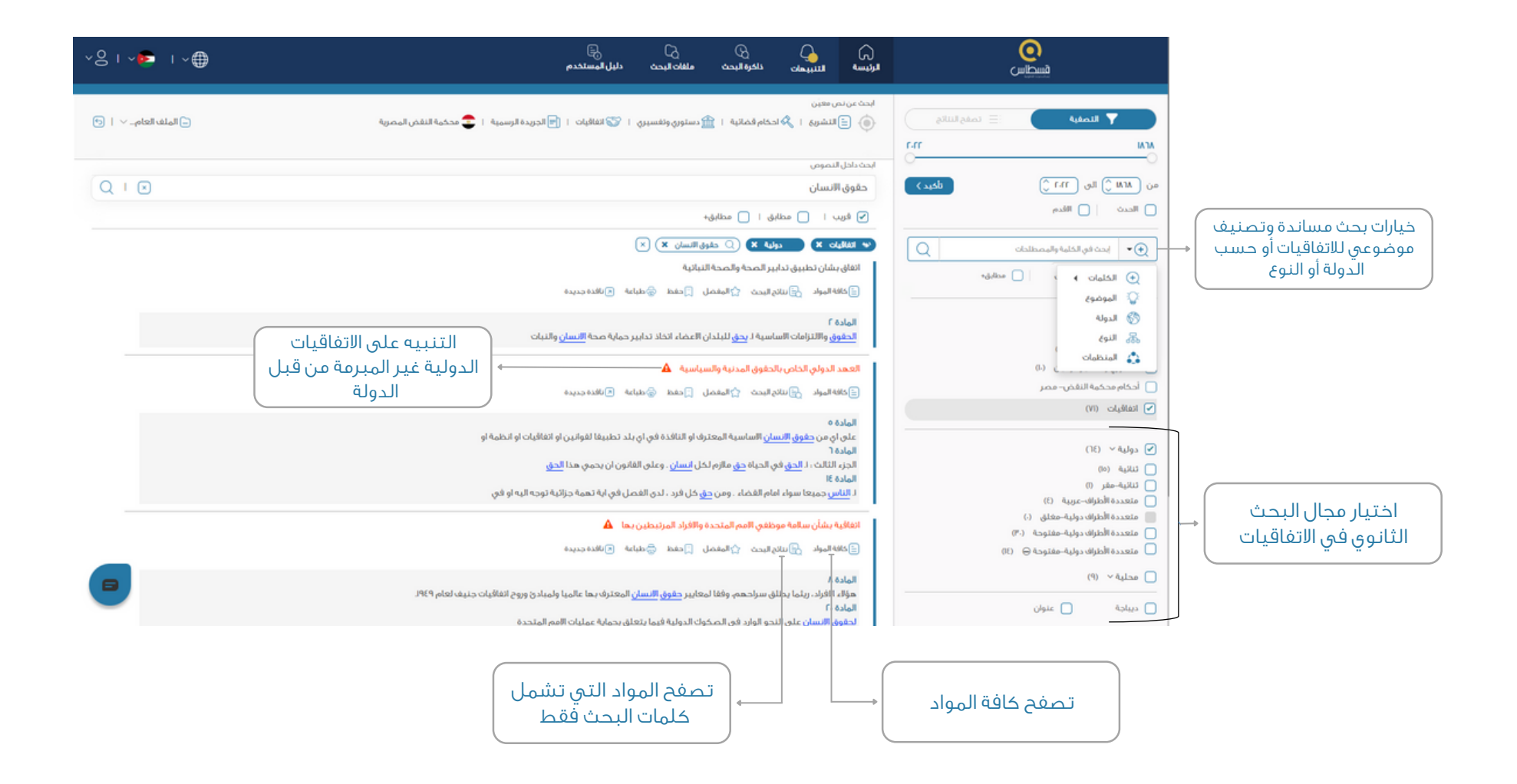

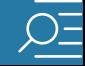

شاشة النتائج - أحكام

<span id="page-7-0"></span>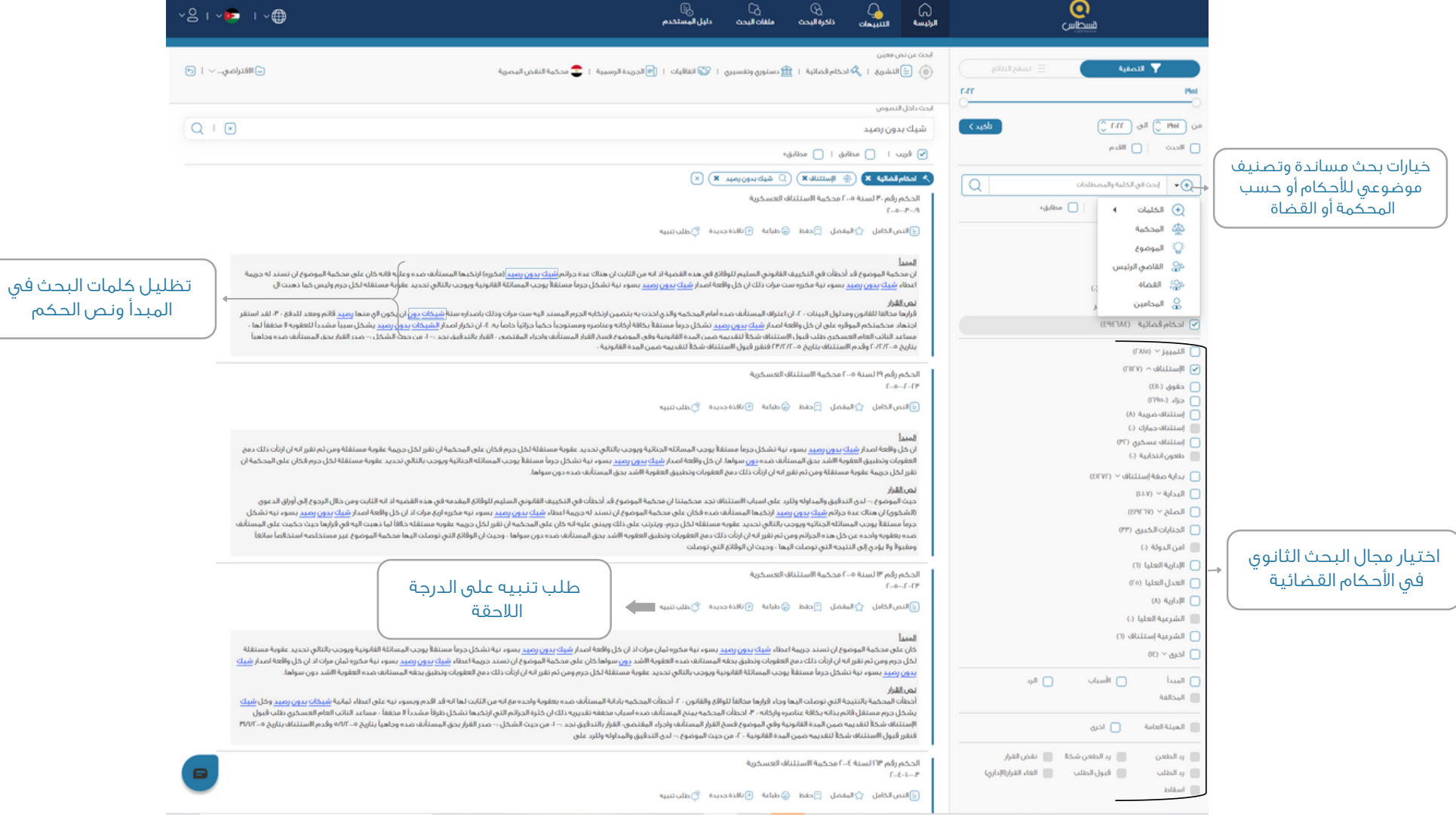

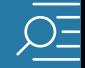

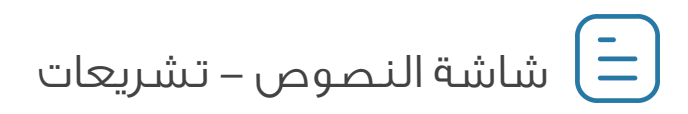

<span id="page-8-0"></span>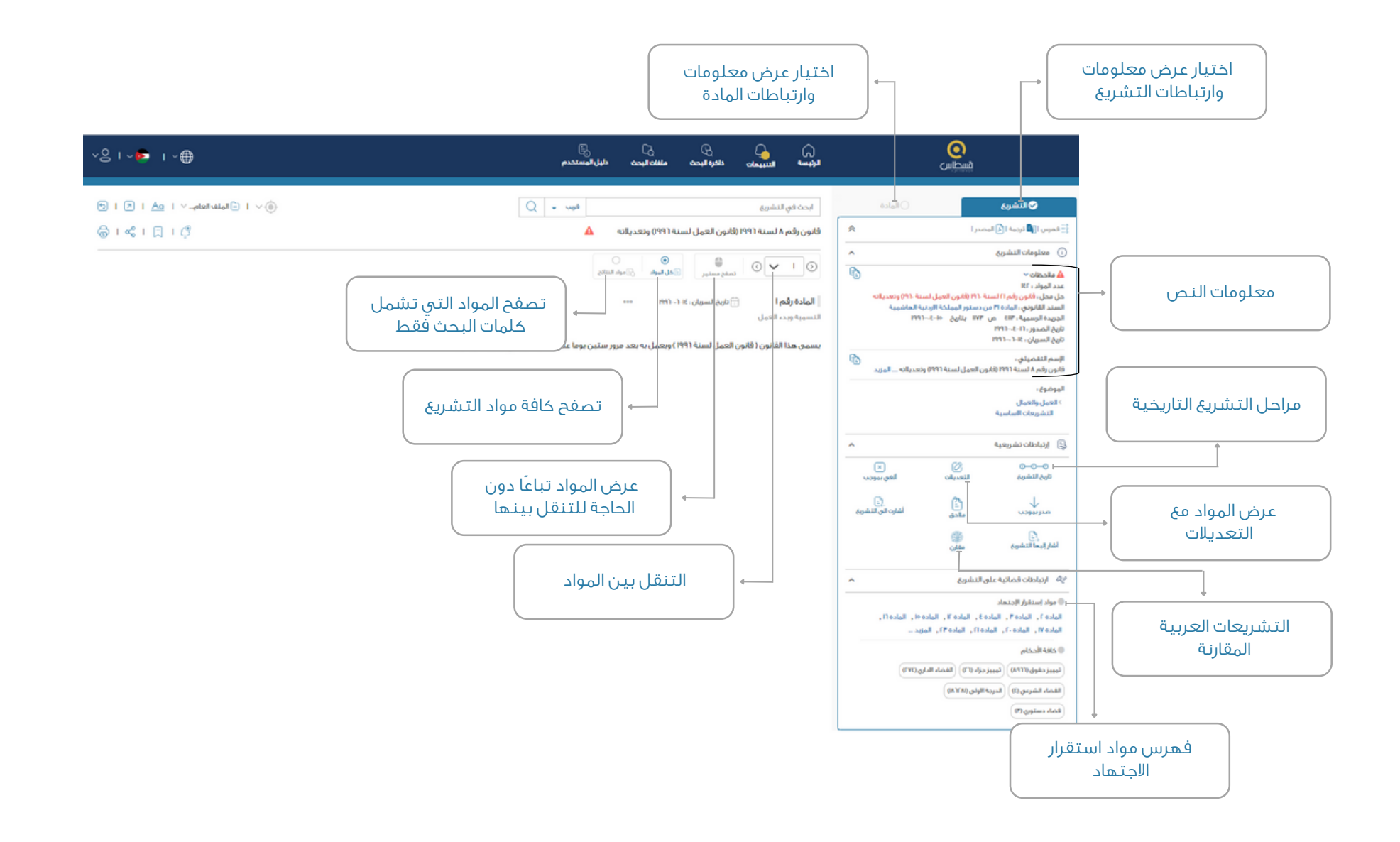

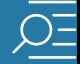

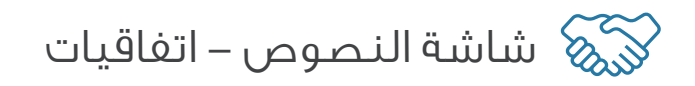

<span id="page-9-0"></span>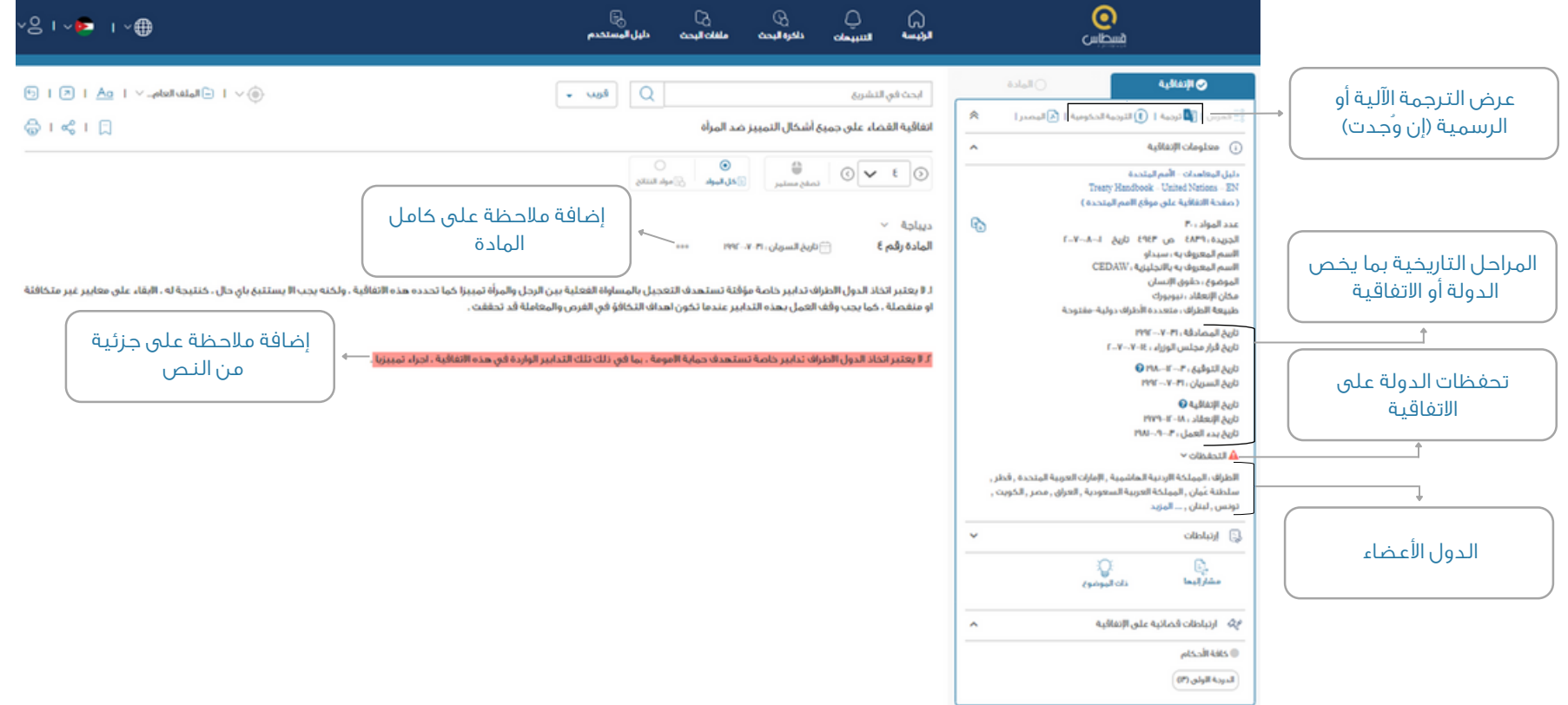

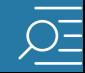

شاشة النصوص - أحكام

<span id="page-10-0"></span>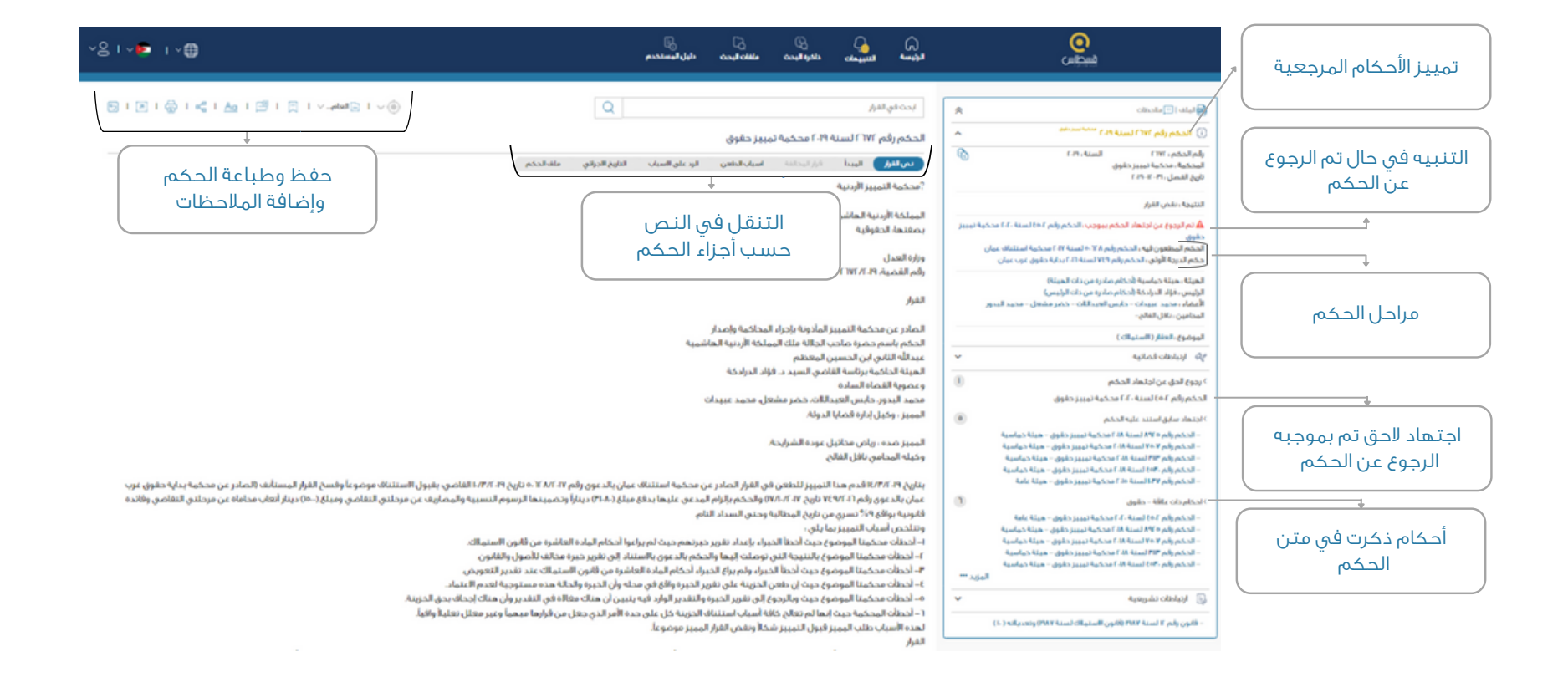

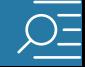

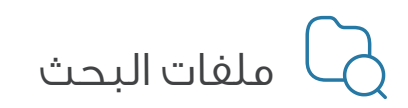

<span id="page-11-0"></span>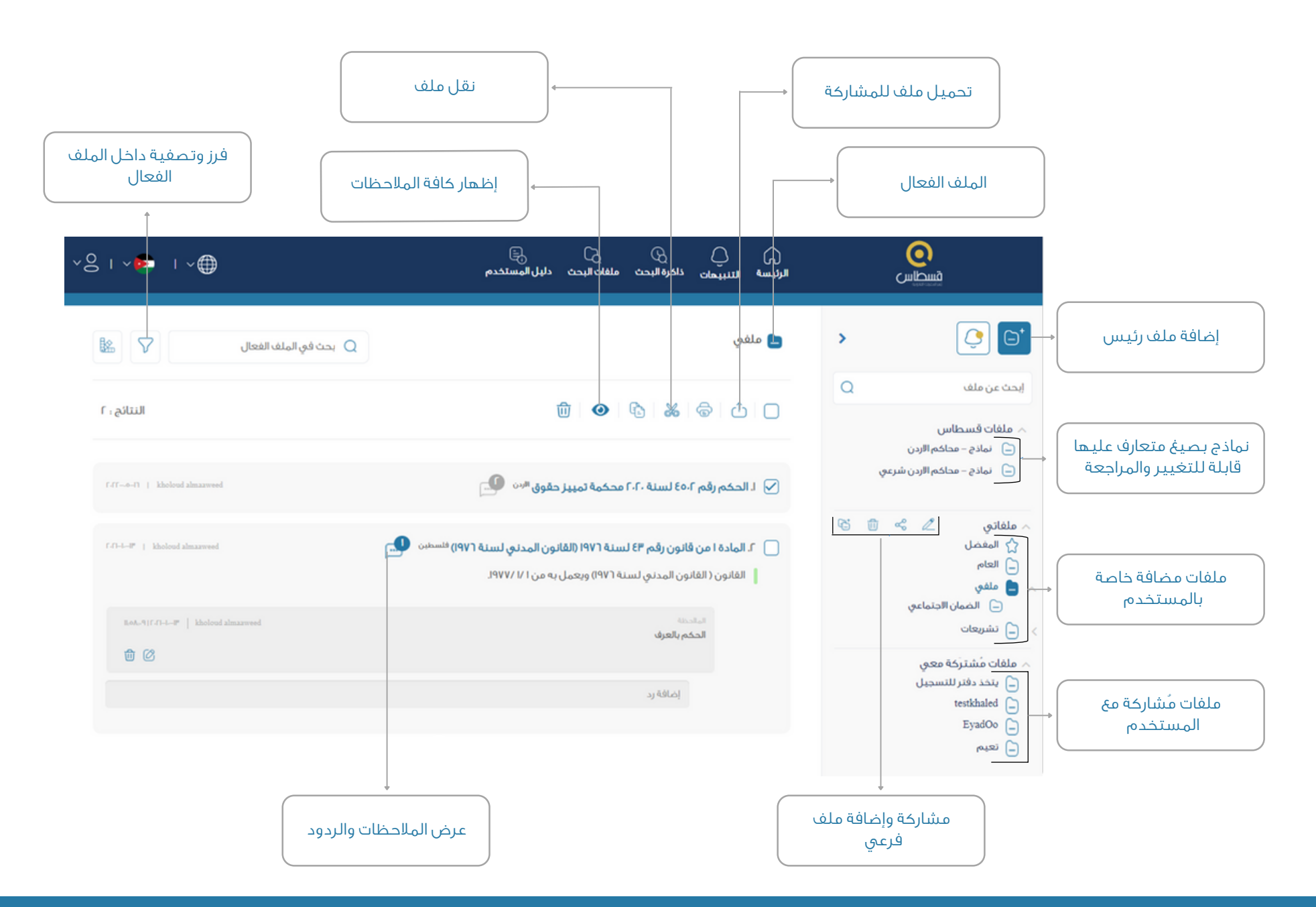

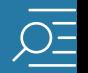

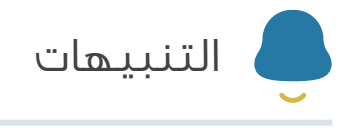

<span id="page-12-0"></span>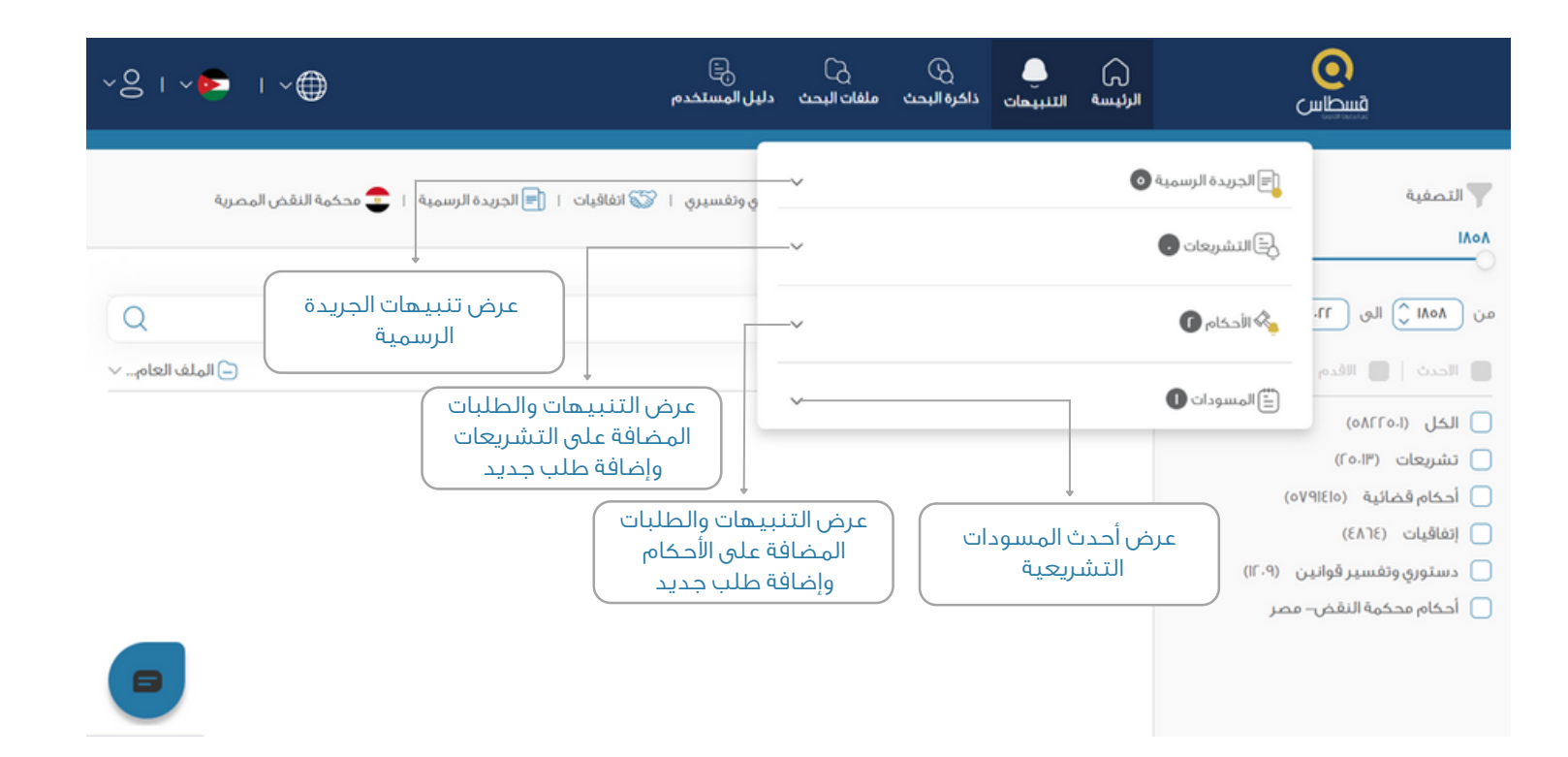

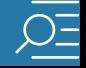

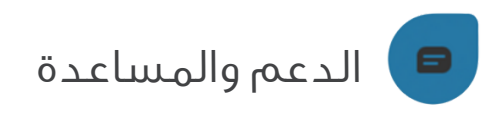

- المحادثة المباشرة  $\bigcirc$
- $\begin{picture}(42,14) \put(0,0){\line(1,0){15}} \put(1,0){\line(1,0){15}} \put(1,0){\line(1,0){15}} \put(1,0){\line(1,0){15}} \put(1,0){\line(1,0){15}} \put(1,0){\line(1,0){15}} \put(1,0){\line(1,0){15}} \put(1,0){\line(1,0){15}} \put(1,0){\line(1,0){15}} \put(1,0){\line(1,0){15}} \put(1,0){\line(1,0){15}} \put(1,0){\line(1,0){15}} \put(1,$ دورات تدريبية للمجموعات
	- [info@qistas](mailto:info@qistas.com).com  $\bigodot$
- $+97$   $+97$   $+9891.97$   $+97$   $+97$   $+991$

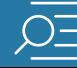

<span id="page-13-0"></span> $\mathbf{L}$ 

### متوفر من خالل الموقع أو التطبيق

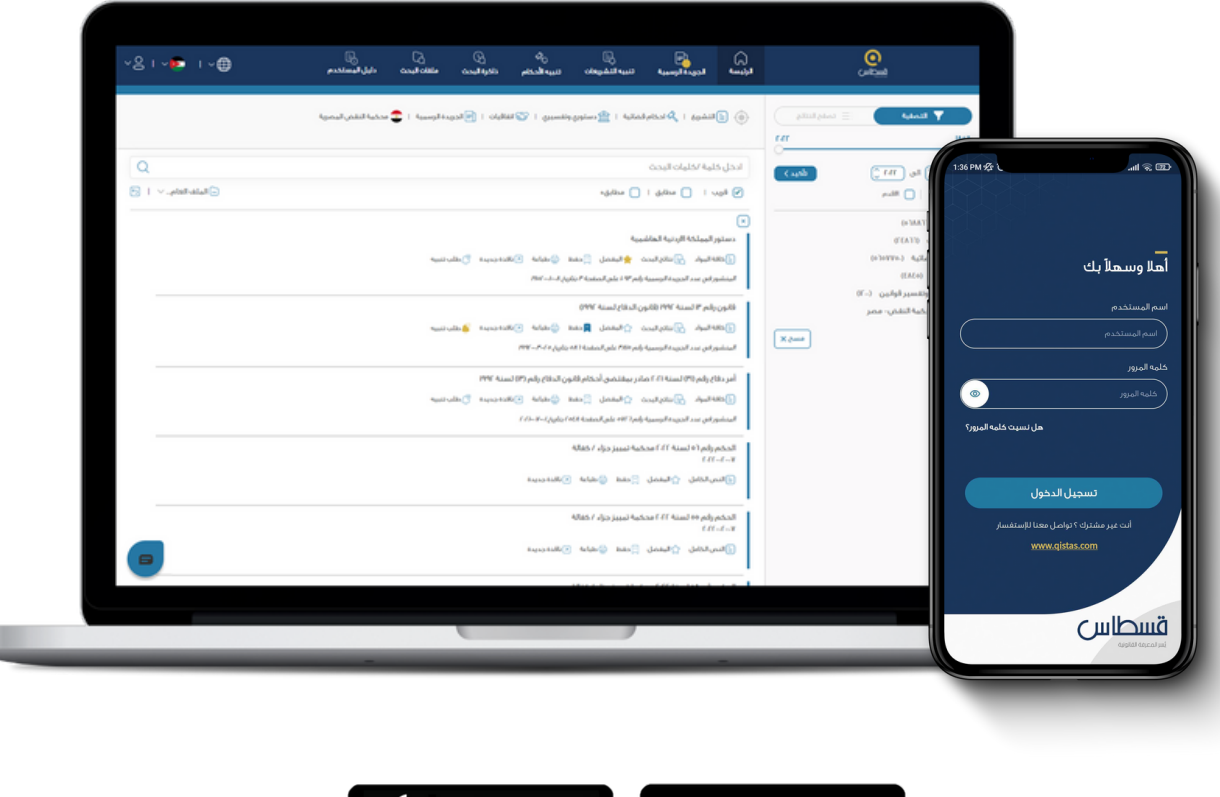

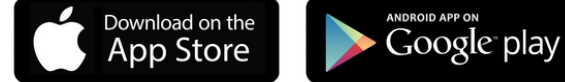